## Symptom: Error code appears when operating GX-1, 3,8

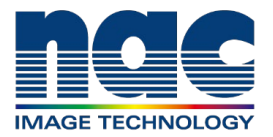

## **NAC Troubleshooting Guide February 2024**

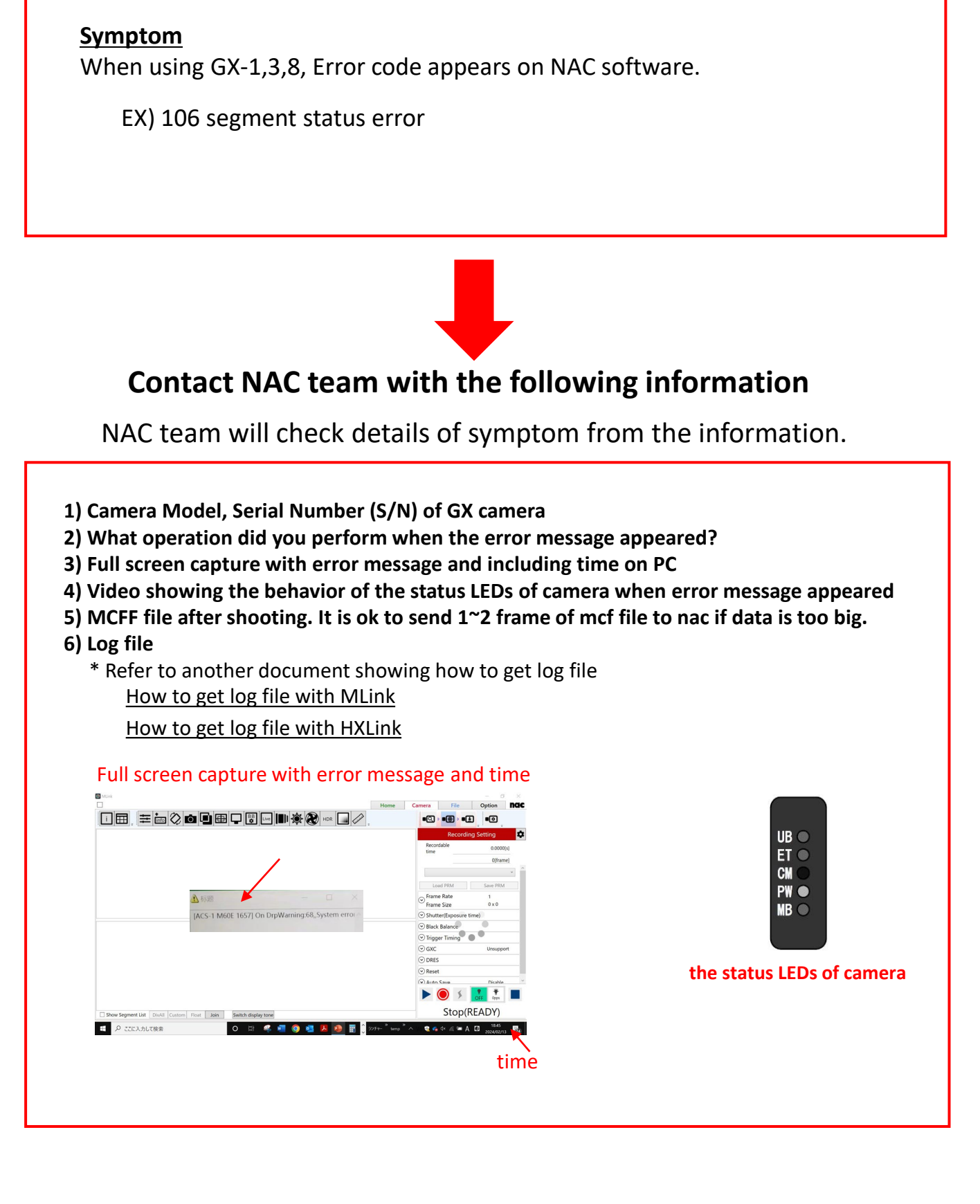